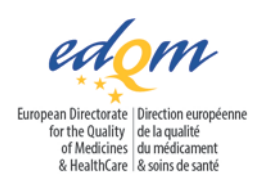

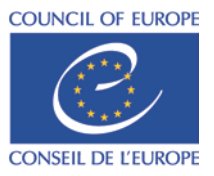

**Certification of Substances Department**

GSA/CB

**PUBLIC DOCUMENT** (Level 1)

**PA/PH/CEP (09) 108, 6R**

Strasbourg, July 2021

**Certification of suitability to the Monographs of the European Pharmacopoeia**

# **Guidance for electronic submissions for Certificates of Suitability (CEP) applications**

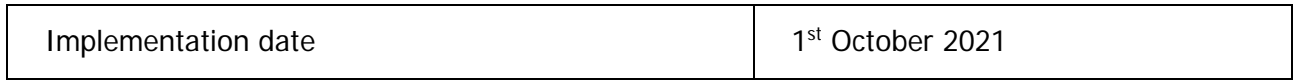

#### **Revision history of the document**

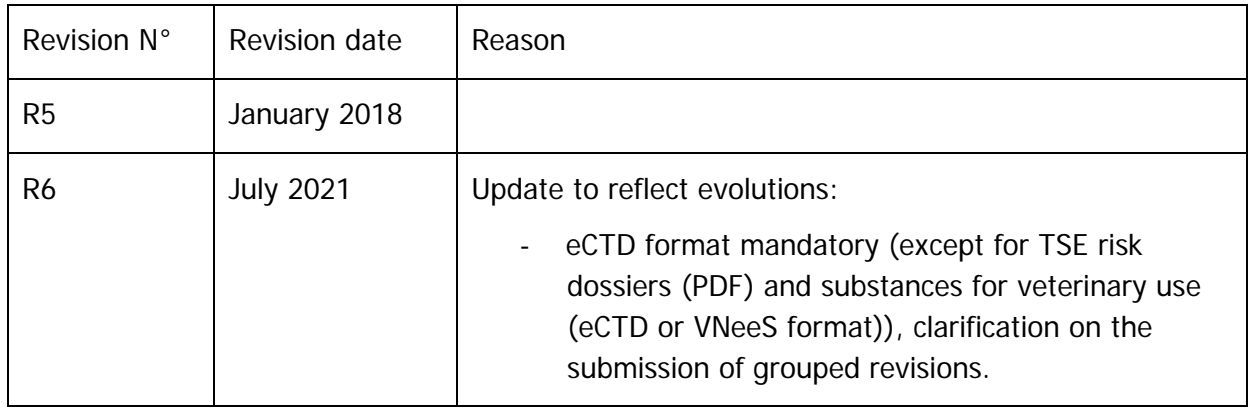

# **Table of content**

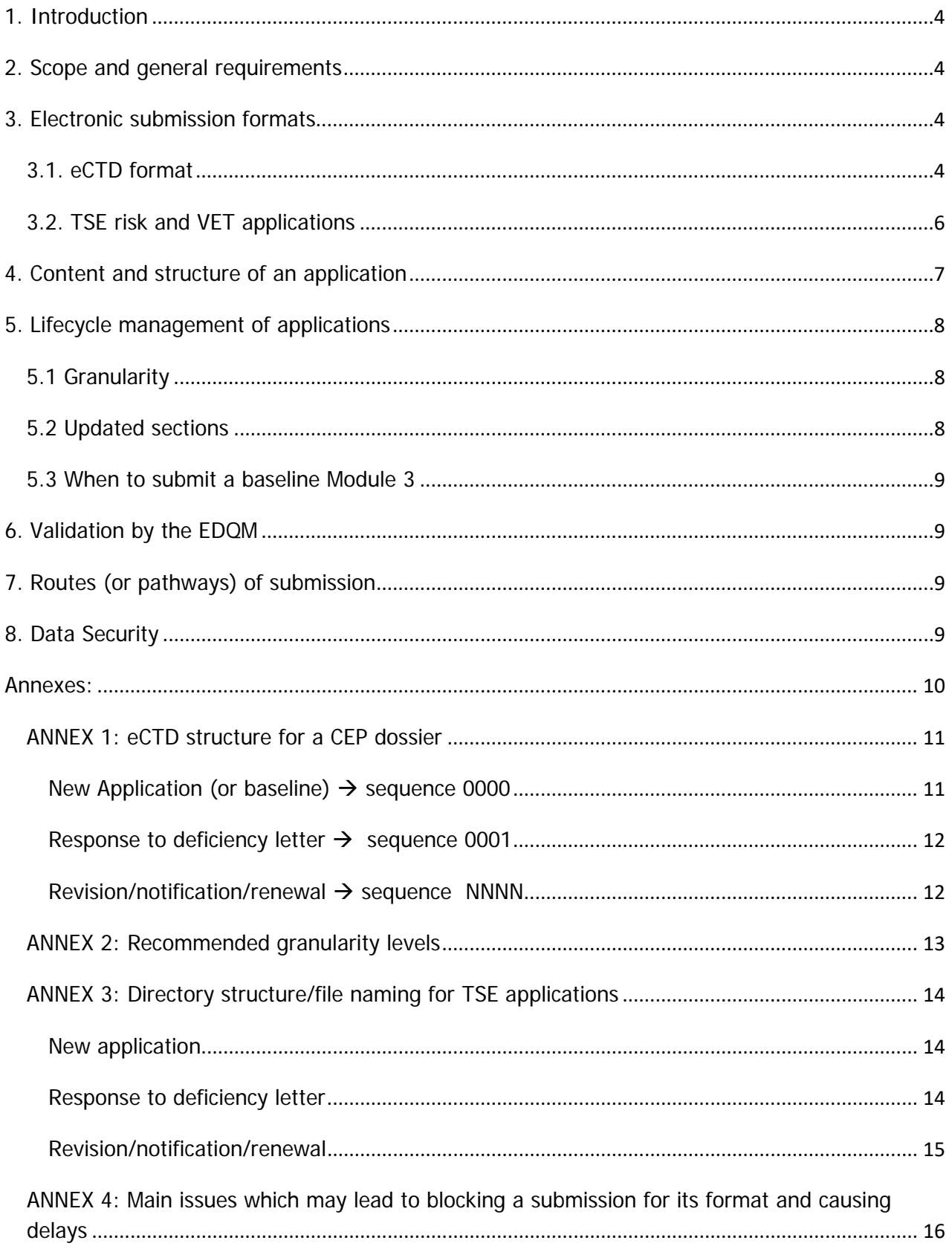

## <span id="page-3-0"></span>**1. Introduction**

This document provides guidance for electronic submissions for Certificates of Suitability (CEP) applications submitted to the EDQM. Information and requirements described in this document are intended to facilitate the handling and assessment of submissions for CEPs and to maintain their lifecycle even if the submission is not an eCTD.

### <span id="page-3-1"></span>**2. Scope and general requirements**

This guidance should be applied for all electronic submissions sent to EDQM in the context of applications for CEPs.

EDQM does no longer accept any paper applications. All submissions should be in electronic format.

eCTD format is mandatory for all submissions, except for applications for TSE risk (PDF format) and for substances for veterinary use only (eCTD or VNeeS format) as described in section 3.

Switching to eCTD should be done at the start of a procedure (e.g. when applying for a revision or renewal).

### <span id="page-3-2"></span>**3. Electronic submission formats**

**Only eCTD format is acceptable for all new applications, revisions, renewals, notifications (except for applications for the TSE risk (PDF format) and for substances for veterinary use only (eCTD or VNeeS format), see below).** 

Electronic files should be in accordance with specific Guidance for Industry on Providing Regulatory Information in Electronic Format (see links in the sections below for each submission format).

**All individual files should be in PDF and the folder and file-naming convention of ICH M2 eCTD Specification and EU Module 1 Specification should be applied.** Other types of files are not accepted (Word, JPEG, Excel, etc.), with the exception of the files required for publishing an eCTD submission.

The use of attached files in a pdf file is not allowed nor are pdf files with active javascripts (form fields, etc.) or containing watermarks.

### 3.1. eCTD format

<span id="page-3-3"></span>The eCTD structure should be in accordance with the current versions of the related documents (specifications, guidance, etc.) available on the following websites:

- [http://esubmission.ema.europa.eu](http://esubmission.ema.europa.eu/)
- [https://www.ich.org/page/ich-electronic-common-technical-document-ectd-v322](https://www.ich.org/page/ich-electronic-common-technical-document-ectd-v322-specification-and-related-files) [specification-and-related-files](https://www.ich.org/page/ich-electronic-common-technical-document-ectd-v322-specification-and-related-files)

It should be clarified that the eCTD CEP dossier remains, from a technical perspective, a standalone **dossier and is distinct from any marketing authorisation dossier.**

When submitting the first eCTD submission, an initial sequence 0000 should be provided.

When switching from another submission format to eCTD, it is **mandatory** to include any information already assessed and approved previously in a "baseline" sequence 0000 (refer to [section 5\)](#page-6-1). If this is submitted in the frame of a request for revision/renewal, the proposed changes should be introduced in a subsequent sequence 0001; both sequences should be submitted at the same time.

If files or sections of the eCTD contain a lot of information, additional bookmarks or "levels of [granularity"](#page-7-1) are recommended for facilitating the review (refer to [annex 2\)](#page-12-0). The use of bookmarks is allowed, especially when responding to an EDQM deficiency letter (responses to questions and supportive data).

Before submitting an eCTD to EDQM, it should be technically validated using an appropriate checker/validation tool. If pass/fail errors are detected during EDQM validation at receipt, the submission will be blocked or rejected.

The operation attributes chosen should be appropriate to allow the lifecycle of the submission (refer to [section 5\)](#page-6-1).

#### **Building the envelope and module 1:**

According to the current EU Module 1 specification, the envelope for a CEP application should be filled in as follows:

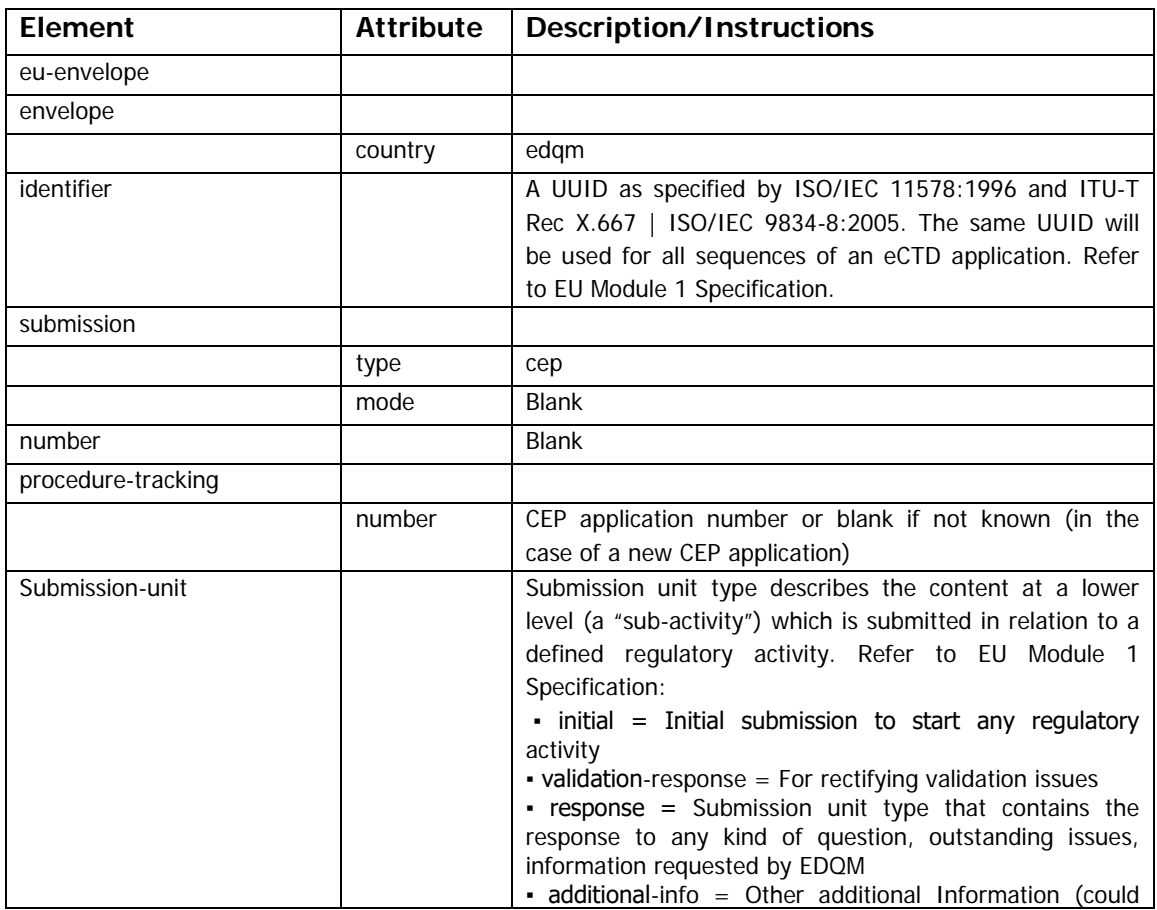

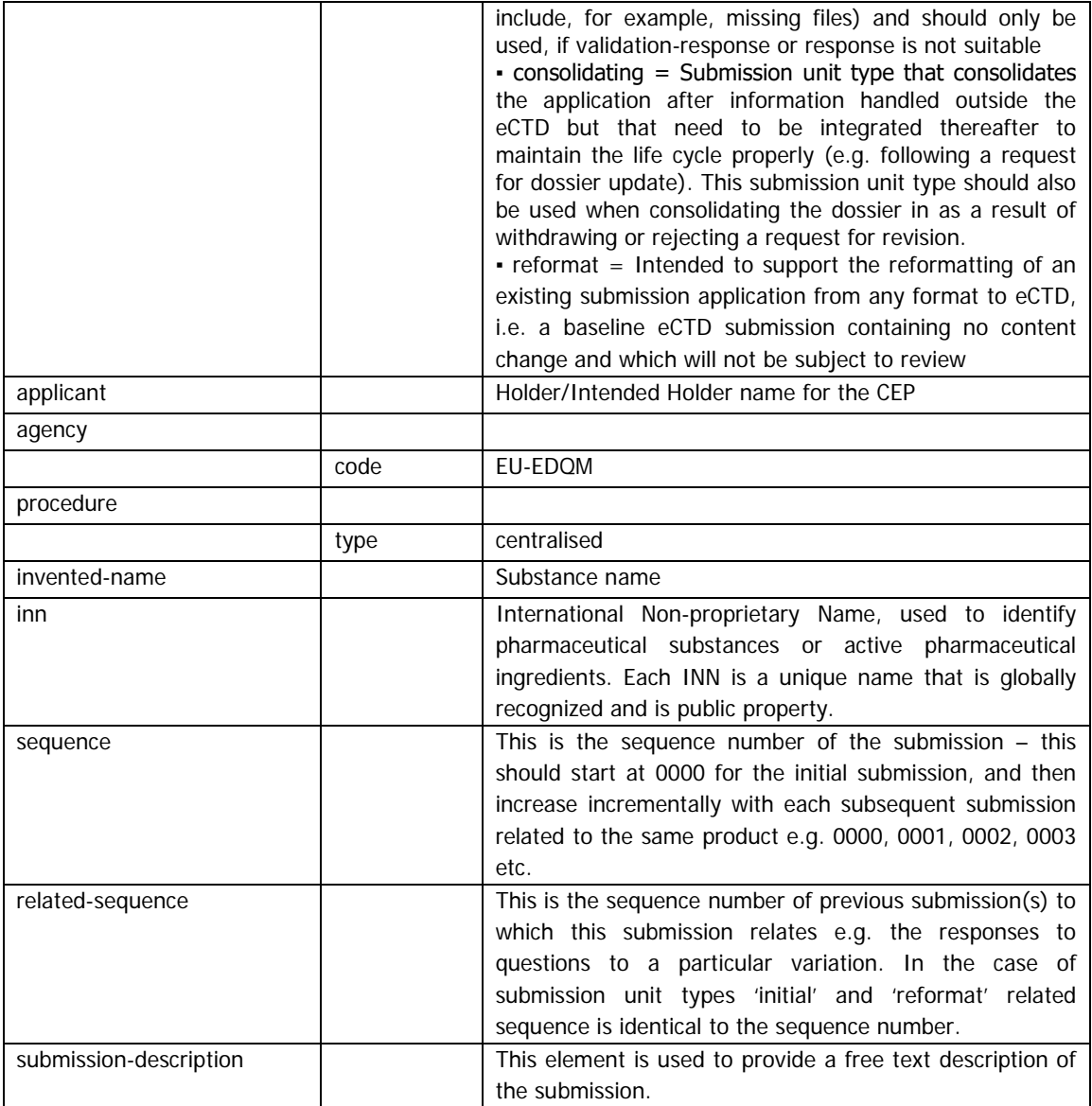

For existing sequences based on old DTD versions, the DTD version should ideally be changed at the start of a new regulatory activity.

The country code "edqm" should be selected for the application form and other documents in module 1, according to the current EU M1 Specification, available on the following website: <http://esubmission.ema.europa.eu/eumodule1/index.htm>

### <span id="page-5-0"></span>3.2. TSE risk and VET applications

#### **CEP applications for the TSE risk**

The eCTD submission format is not appropriate for CEP applications for the TSE risk, consequently, applicants are invited to submit a single PDF for Module 3, and adapt the directory structure/file naming as proposed in **annex 1**.

#### **CEP applications for substances for veterinary use only**

eCTD or VNeeS format may be used for such products (see guidance available by the following link [http://esubmission.ema.europa.eu/tiges/vetesub.htm\)](http://esubmission.ema.europa.eu/tiges/vetesub.htm).

### <span id="page-6-0"></span>**4. Content and structure of an application**

Annexes [1](#page-10-0) and [2](#page-11-2) describe how to structure a CEP application in eCTD format with the appropriate granularity levels.

[Annex 3](#page-12-1) describes the recommended file/directory structure for the pdf submission format, for TSE applications only.

An application should contain 3 modules as described below:

#### **In Module 1:**

- Cover letter
- EDQM Application Form including signed declarations (as relevant)
- Information about the Expert, CV as relevant (for a new application)
- Responses: when responding to an EDQM deficiency letter, applicants should include a document/file listing the questions with the corresponding responses and supportive data.
- Additional data: a section/folder which may contain if relevant a toxicological report, a signed copy of a CEP, etc.
- Revisions: a detailed comparative table (annex 7 to the application form) outlining the approved and proposed updated text of module 3.

#### **In Module 2 (new CEP applications):**

- Quality Overall Summary, prepared preferably using the EDQM template (the "Word" file template should be converted into a pdf file).

#### **In Module 3:**

- Technical documentation structured in accordance with the CTD as defined by ICH guidance documents.
- Splitting the data between an Applicant's and a Restricted part is not encouraged for CEP applications.
- **The use of annexes/attachments is not allowed in Module 3.**
- For a response to an EDQM deficiency letter, or for a notification/revision/renewal application, the module 3 should be updated as described under [section 5.](#page-6-1) Updated sections should be in line with the [granularity](#page-7-1) chosen in the initial submission.
- <span id="page-6-1"></span>- Any changes to a previous sequence should be highlighted and shall allow printing.

## <span id="page-7-0"></span>**5. Lifecycle management of applications**

For the lifecycle management of a CEP application, it is necessary to have at any time a current view of the approved dossier, and to maintain an appropriate granularity. Applicants are requested to implement the following requirements, which will be checked at receipt at EDQM.

### 5.1 Granularity

<span id="page-7-1"></span>Large sections should be subdivided into smaller parts. For example, the CTD sections 3.2.S.2, 3.2.S.3 and 3.2.S.4 should be subdivided into subsections according to [annex 2.](#page-12-0) It is important that the dossier can be easily navigated. The addition of too many subsections to Module 3 can result in the dossier being difficult to navigate and may result in blocking at receipt, thus delaying its treatment.

## 5.2 Updated sections

<span id="page-7-2"></span>Any update of a CEP application (e.g. response to EDQM deficiency letters or requests for revision) should include the related updated sections and the level of granularity of the data submitted should be in line with the level chosen in the last procedure (see [annex 2\)](#page-12-0). Updated pages only are not accepted (except if the complete CTD section is on one page).

For each update of the dossier and whatever the submission format, the following instructions should be implemented:

**- Responses to an EDQM deficiency letter**: Module 1 and 3 should be updated (see section 4 above).

- Module 1 should contain the responses to the questions and supportive data.
- Module 3 should contain the complete updated sections affected by the Questions & Answer process should be included (with the changes highlighted if applicable).

**- Notifications or requests for revision/renewal**: Module 1 and 3 should be updated (see section 4 above).

- A comparative table of the approved & proposed data should be given in the application form (Annex 7) in Module 1 and a cover letter explaining the reasons for the request for revision and the main changes made.
- All sections from Module 3 affected by the proposed change(s) at the relevant granularity level should be updated and the changes highlighted.
- **Grouped revisions:** to ensure the lifecycle management of each CEP dossier, for grouped revisions, updated module 1 and 3 should be submitted separately for each dossier impacted.

Specific instructions apply also, depending on the submission format chosen:

**For an eCTD:** for each update a new sequence  $000(X+1)$  should be provided containing Modules 1 and 3 as appropriate, with updated files in the relevant sections, using the same structure and *[granularity](#page-7-1)* as the original submission. The files should have the appropriate operation attributes: "New", "Replace", "Delete". The use of the "Append" attribute should be avoided since it leads frequently to lifecycle difficulties.

- **For a VNeeS:** Modules 1 and 3 should be provided as appropriate, with updated files in the relevant sections, using the same structure and *granularity* as the original submission, and with a table of content.
- **For a PDF**: in Module 3, the updated sections should be supplied in one single pdf file, and the bookmarks should be in line with the original [granularity](#page-7-1) of the dossier.

**Only the necessary updated information should be sent, and no other changes to the content of the dossier should be introduced. Failure to submit a complete documentation set in the appropriate modules and sections may lead to blocking or rejecting the application at receipt.**

### 5.3 When to submit a baseline Module 3

<span id="page-8-0"></span>An electronic "baseline" Module 3 is a consolidated picture of all the CTD sections corresponding to the regulatory information that has already been submitted and approved. It facilitates the lifecycle management of the dossier for both the applicants and the EDQM.

- If no baseline Module 3 has yet been submitted, applicants are required to include a baseline sequence when switching to the eCTD format at the time of submission of a notification/revision/renewal.
- If the dossier is in eCTD format and no baseline Module 3 has yet been submitted, the inclusion of a baseline sequence is highly recommended.

On the other hand *a baseline Module 3 will not be accepted* during the course of a procedure (e.g. when responding to a deficiency letter or any other information requested), nor when it is not linked to a regulatory activity (revision/renewal/notification).

### <span id="page-8-1"></span>**6. Validation by the EDQM**

At receipt of a submission by EDQM, a validation step is performed. Validation includes verification of the submission format, compliance with the requirements described in this guidance document and in EU validation rules for eCTD. The most frequent issues which may lead to block a dossier at receipt and consequently delay the start of assessment are summarised in [Annex 4.](#page-15-1)

## <span id="page-8-2"></span>**7. Routes (or pathways) of submission**

Electronic submissions should be submitted through the **"Common European Submission**  Portal" (CESP). Users should first register with the CESP (https://cespportal.hma.eu) before sending submissions to the EDQM.

### <span id="page-8-3"></span>**8. Data Security**

The files submitted should not have any password protection, encryption or other security settings; such files will not be accepted at the validation phase at EDQM. The applicant should check any electronic submission for absence of virus before sending it to EDQM.

The EDQM guarantees the security and confidentiality of data from receipt.

## <span id="page-9-0"></span>**Annexes:**

[Annex 1: eCTD structure for a CEP dossier](#page-10-0)

[Annex 2: Recommended granularity levels](#page-11-2)

[Annex 3: Directory structure/file naming for TSE risk applications](#page-12-1)

[Annex 4: Main issues which may lead to blocking a submission](#page-15-2) for its format and causing [delays](#page-15-1)

### <span id="page-10-0"></span>ANNEX 1: eCTD structure for a CEP dossier

#### <span id="page-10-1"></span>**NEW APPLICATION (OR BASELINE) SEQUENCE 0000**

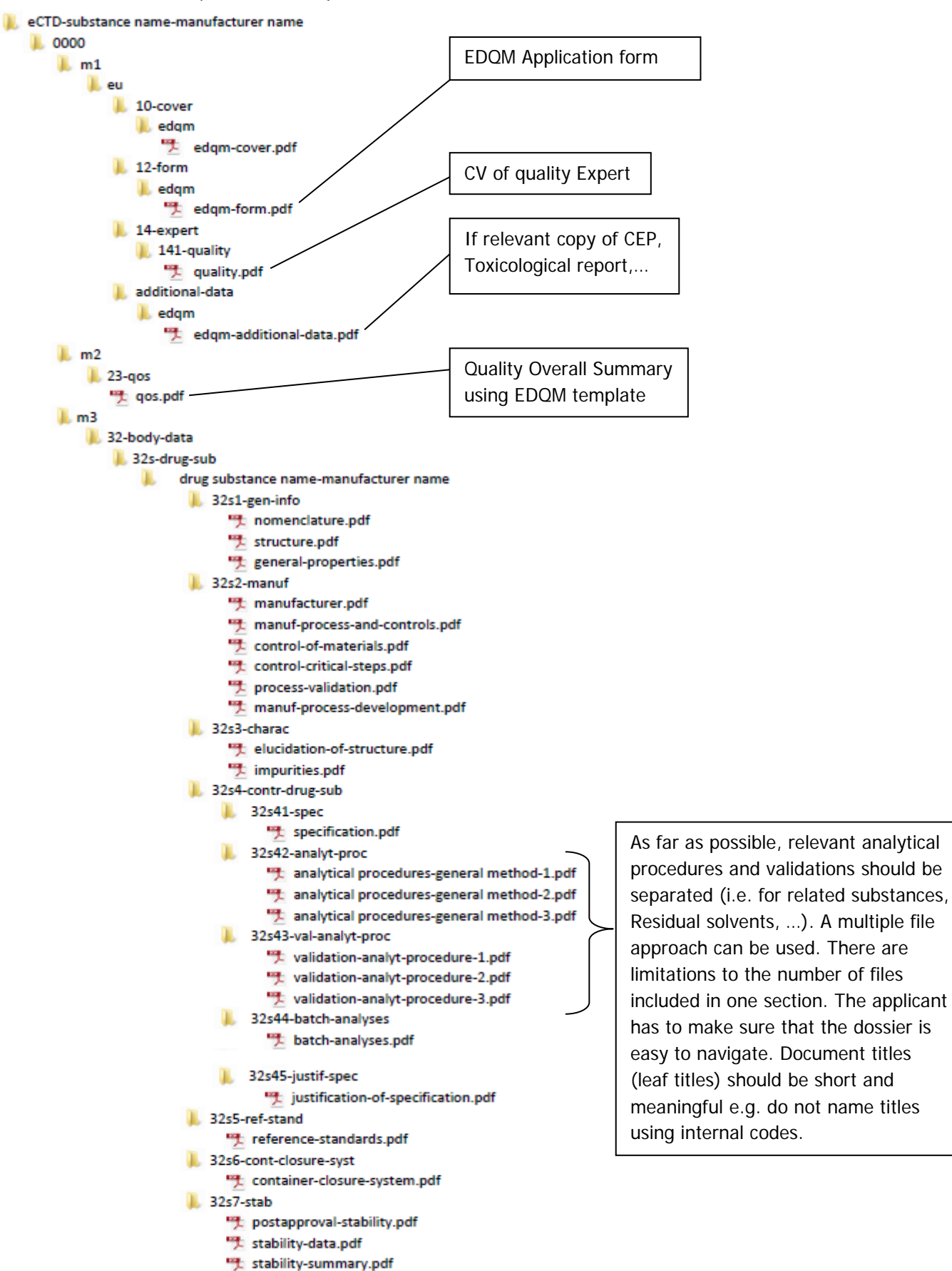

#### <span id="page-11-0"></span>**RESPONSE TO DEFICIENCY LETTER**  $\rightarrow$  **SEQUENCE 0001**

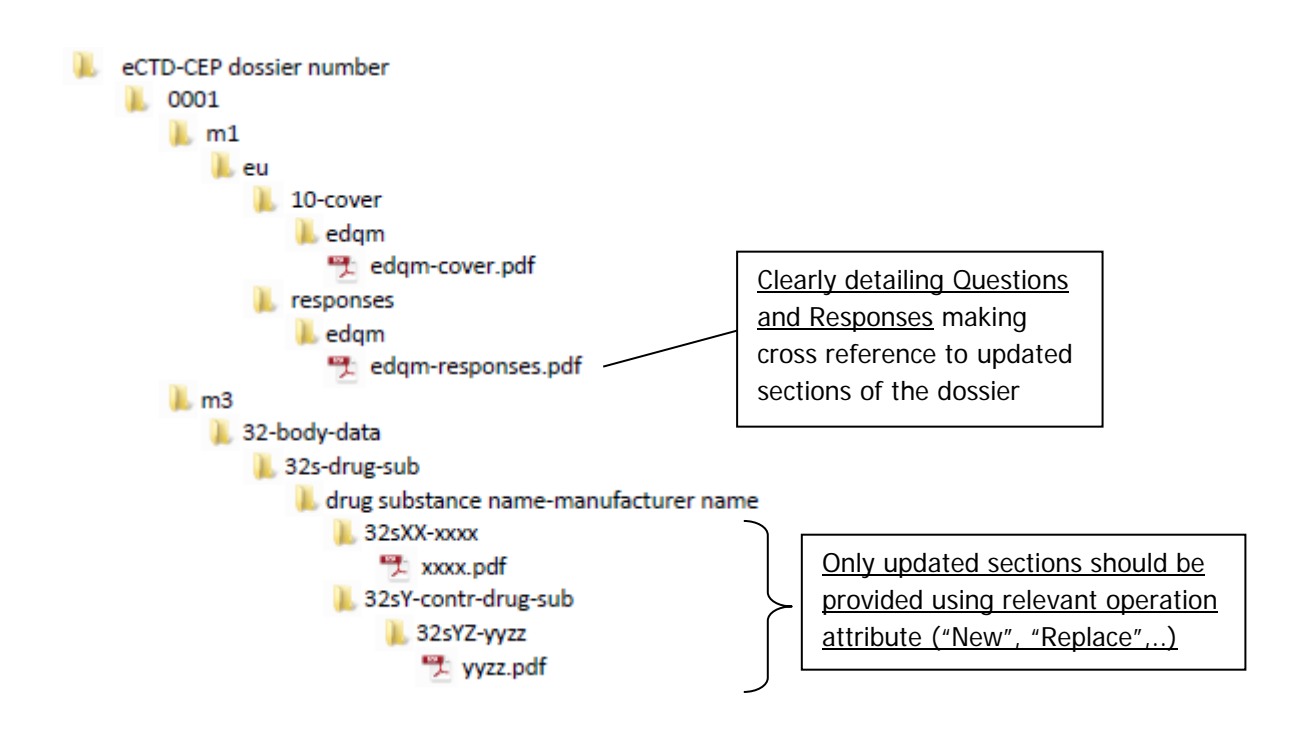

#### <span id="page-11-1"></span>**REVISION/NOTIFICATION/RENEWAL > SEQUENCE NNNN**

<span id="page-11-2"></span>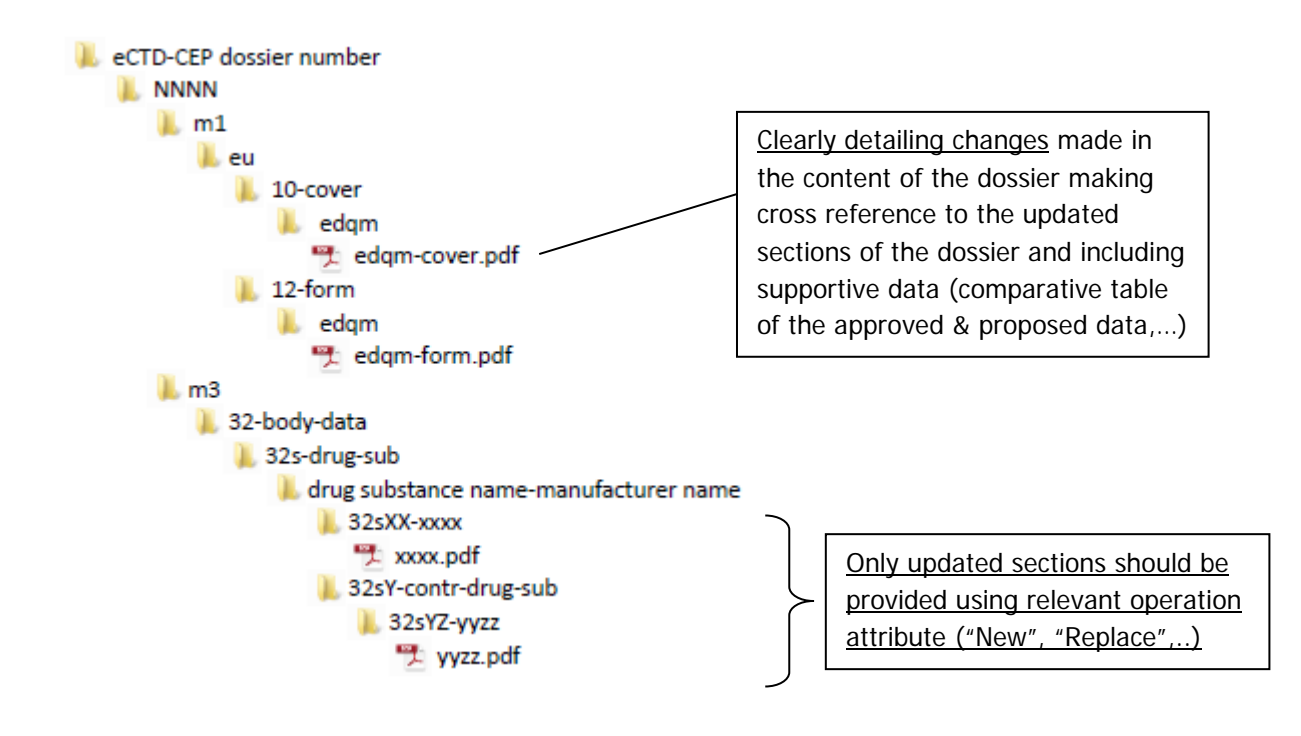

# <span id="page-12-0"></span>ANNEX 2: Recommended granularity levels

<span id="page-12-1"></span>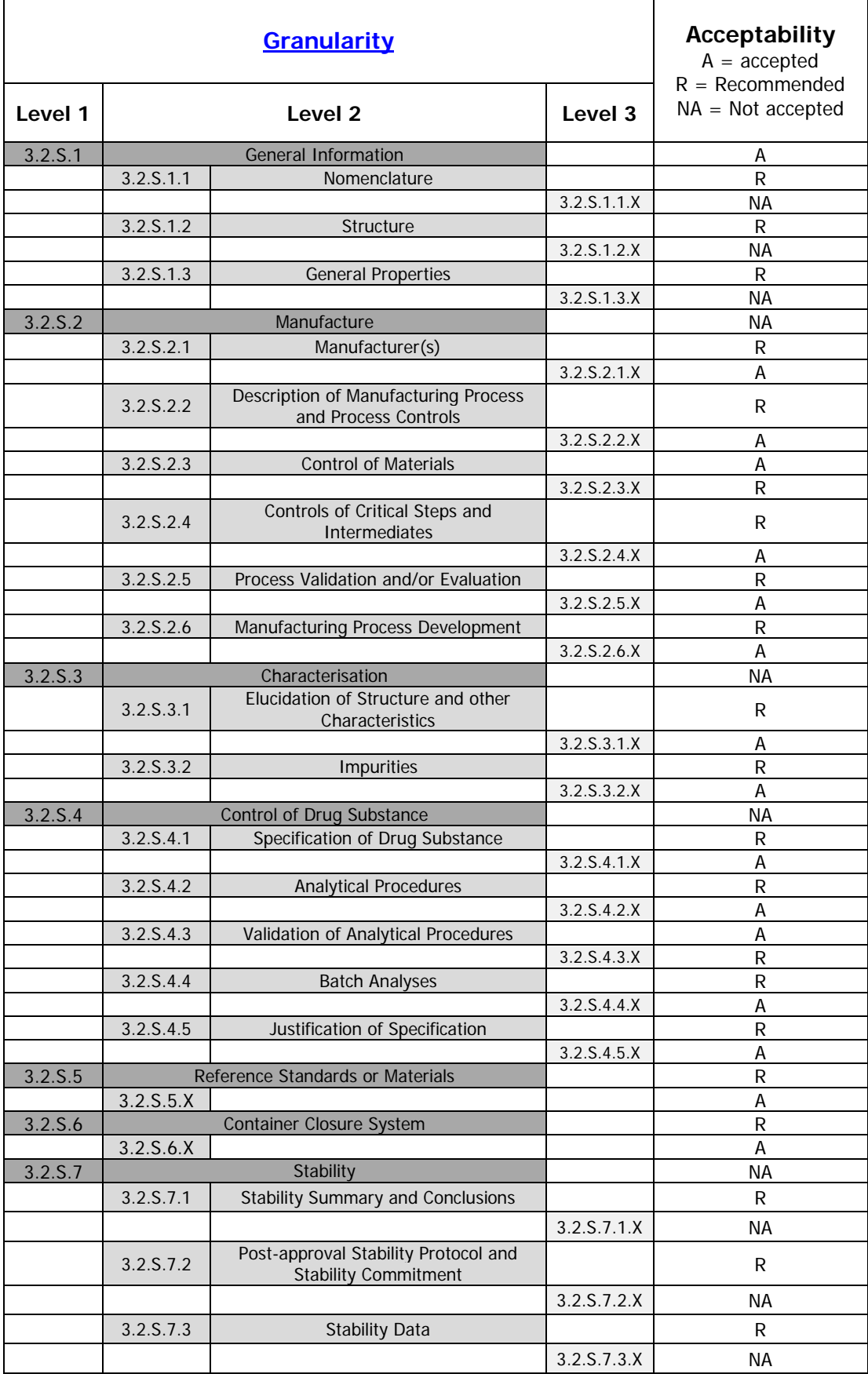

## <span id="page-13-0"></span>ANNEX 3: Directory structure/ file naming for TSE applications

<span id="page-13-2"></span><span id="page-13-1"></span>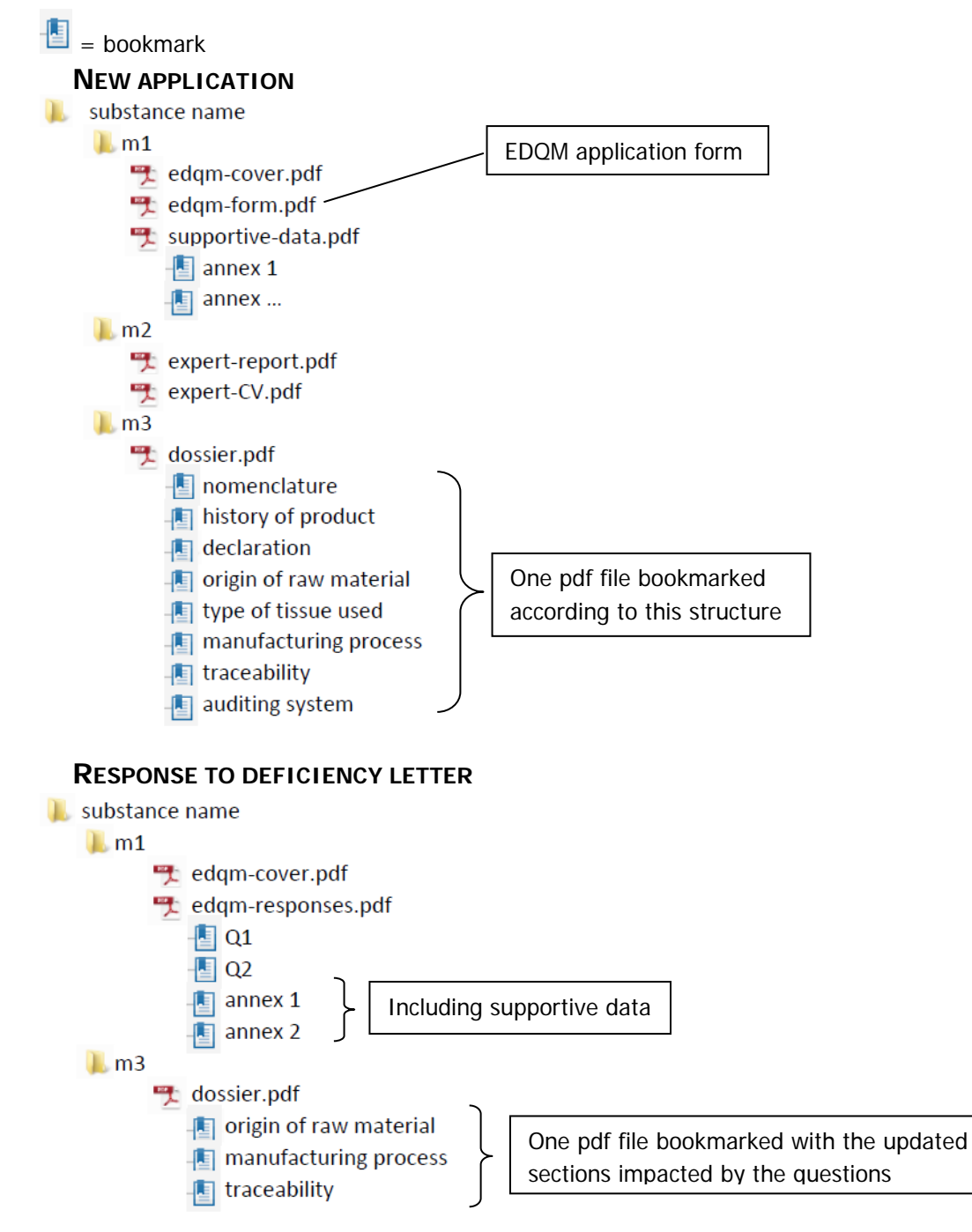

#### **REVISION/NOTIFICATION/RENEWAL**

<span id="page-14-0"></span>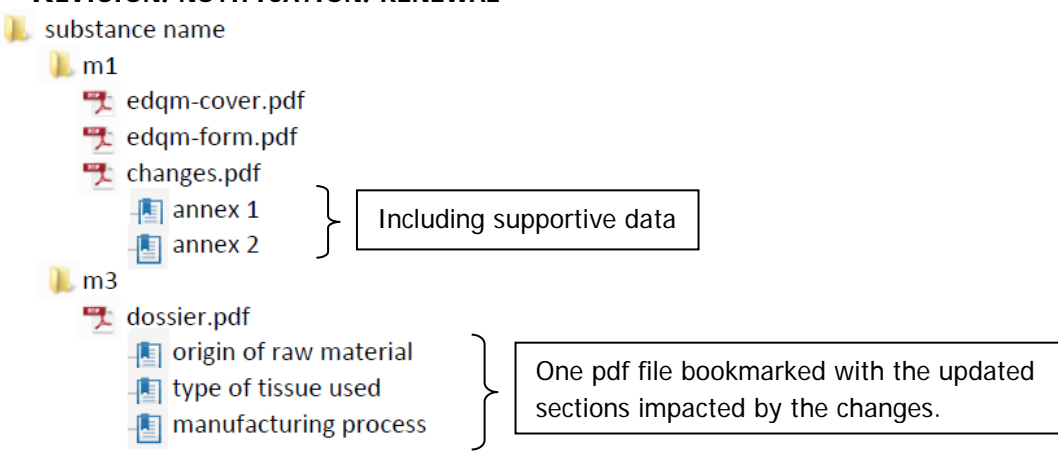

# <span id="page-15-1"></span><span id="page-15-0"></span> ANNEX 4: Main issues which may lead to blocking a submission for its format and causing delays

<span id="page-15-2"></span>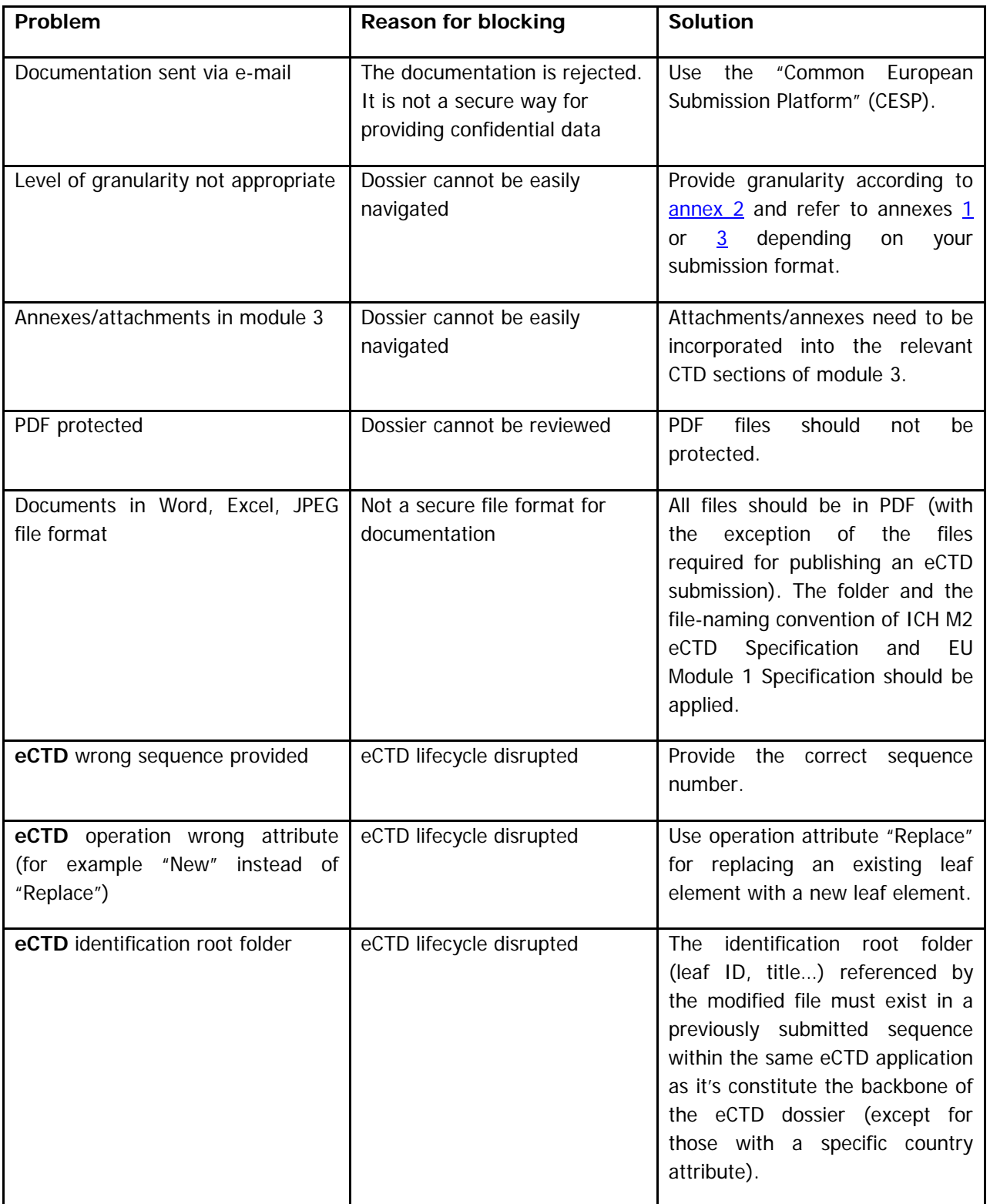